#### **Olga Górnicka**

(konsultacja: Alicja Cholewa-Zawadzka)

# **Rozkład materiału z tematami lekcji**

**(opracowany zgodnie z nową podstawą programową kształcenia w zawodach szkolnictwa branżowego obowiązującą od 2019 r.)** 

**Język angielski zawodowy – Branża teleinformatyczna (INF)**

## **CAREER PATHS:**

# **COMPUTING**

### **Book 1**

**Poziom A1 wg CEF (ESOKJ)**

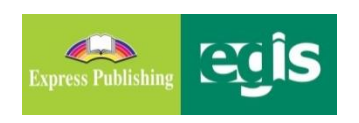

**styczeń 2020**

#### **WSTĘP**

*Computing* to publikacja należąca do serii *Career Paths*. Podręczniki z tej serii polecane są dla uczniów techników lub innych szkół zawodowych o odpowiednim profilu oraz tych, którzy chcą rozwijać swoje umiejętności językowe w zakresie języka angielskiego zawodowego (*vocational English*). Autorzy serii założyli, że przystępujący do poznawania języka zawodowego znają już podstawy gramatyki języka angielskiego, a słownictwo ogólne mają opanowane na tyle, że potrafią się komunikować przynajmniej na podstawowym poziomie, wykorzystując właściwe funkcje językowe.

Podręcznik podzielony został na trzy części: *Book 1*, *Book 2* i *Book 3*, z których każda zawiera 15 rozdziałów. Poszczególne części odpowiadają kolejno poziomowi A1, A2 i B1 w *Europejskim Systemie Opisu Kształcenia Językowego* (*Common European Framework of Reference for Languages*).

Prezentowany rozkład materiału (RM) podzielono w następujący sposób:

- znajomość środków językowych,
- rozumienie wypowiedzi & przetwarzanie wypowiedzi,
- tworzenie wypowiedzi i reagowanie na wypowiedzi,
- materiał ćwiczeniowy.

Materiał zawarty w podręczniku w części *Book 1* może być zrealizowany w trakcie ok. 30 godzin lekcyjnych (plus powtórki materiału i testy). W rozkładzie materiału (RM) zamieszczono informacje dotyczące każdej lekcji zawartej w podręczniku w odniesieniu do materiału tematyczno-leksykalnego (znajomość środków językowych) oraz ćwiczonych umiejętności językowych (rozumienie i przetwarzanie wypowiedzi oraz tworzenie wypowiedzi i reagowanie na nie). Na realizację każdego rozdziału (*Unit*) przeznaczono 2 godziny lekcyjne:

- − pierwsza wprowadzenie nowego słownictwa i praca z tekstem, co stanowi przygotowanie do kolejnej lekcji, podczas której uczeń będzie w sposób czynny korzystał z nowo poznanych słów i zwrotów;
- − druga rozwijanie umiejętności rozumienia ze słuchu oraz sprawności produktywnych, czyli mówienia i pisania, w tym odtwarzanie przez uczniów wysłuchanego dialogu, a następnie wielokrotne powtarzanie własnych wersji tego dialogu ze zmianą ról i wprowadzaniem nowych informacji szczegółowych. Mówienie często sprawia uczniom, zwłaszcza mniej zaawansowanym językowo, największe problemy. Z tego względu proponuje się, by na ćwiczenie tej sprawności językowej przeznaczyć możliwie dużo czasu. Samodzielne odegranie zadanej roli w języku angielskim zapewni uczniom nie tylko poczucie sukcesu i zadowolenia z siebie, ale będzie również motywacją do dalszej pracy. Rozwijanie umiejętności pisania to ostatni element każdego rozdziału, który nauczyciel może wykorzystać jako pracę domową. Po zrealizowaniu materiału w rozdziale uczeń jest przygotowany do wykonania zadania samodzielnie, zna potrzebne słownictwo i poznał wzór danej formy wypowiedzi pisemnej.

Wiadomo, że w nauce, zwłaszcza języka obcego, bardzo ważne jest powtarzanie i utrwalanie nowopoznanego materiału. Stąd, po każdych trzech rozdziałach proponuje się jego powtórkę w dowolnej formie (np. ponowne odegranie ról, gry językowe wykorzystujące słownictwo zawodowe itp.) lub sprawdzian pokazujący stopień opanowania zrealizowanego materiału. W RM zaproponowano również poświęcenie jednej godziny dydaktycznej na lekcję organizacyjną. Dodatkowo w RM nauczyciel znajdzie propozycje tematów lekcji.

Przedstawiony poniżej szczegółowy RM do podręcznika *Computing – Book 1* jest propozycją i może być modyfikowany lub stanowić punkt wyjścia do konstruowania indywidualnych rozkładów materiału dostosowanych do konkretnych warunków i możliwości edukacyjnych uczniów.

W RM zamieszczono również informacje dotyczące realizacji wymagań nowej podstawy programowej w zakresie **języka obcego zawodowego** (JOZ)<sup>1</sup> (np. 1.1, 2a.1, 3b.1, 4a.3 itd., gdzie oznaczenie przed kropką odnosi się do efektów kształcenia, a oznaczenie po kropce – do kryteriów ich weryfikacji). Zabieg taki powoduje, że proponowany RM jest szczególnie pomocny dla nauczyciela w jego pracy dydaktycznej. Materiał dodatkowy (wyszczególniony w tabeli innym kolorem tła) to przede wszystkim *Glossary* (słowniczek) znajdujący się w podręczniku (po każdych 15 rozdziałach) oraz komponent cyfrowy, tzw. *digibook*, zawierający m.in. filmy dokumentalne.

Kurs składa się z:

- podręcznika (*Student's Book*),
- kompletu dwóch płyt CD do użytku w klasie (*Class Audio CDs*), które zawierają nagrania wszystkich dialogów prezentowanych w podręczniku,
- książki nauczyciela (*Teacher's Guide*) ze szczegółowymi scenariuszami lekcji, zapisami nagrań oraz kluczem odpowiedzi do wszystkich zadań znajdujących się w podręczniku.

*Computing* to podręcznik, który zapewni korzystającym z niego nie tylko doskonalenie znajomości języka angielskiego, ale także poszerzenie wiedzy w interesującym ich obszarze zawodowym.

<sup>1</sup> Załączniki (32 branże) do rozporządzenie Ministra Edukacji Narodowej w sprawie podstaw programowych kształcenia w zawodach szkolnictwa branżowego oraz dodatkowych umiejętności zawodowych w zakresie wybranych zawodów szkolnictwa branżowego: <http://prawo.sejm.gov.pl/isap.nsf/DocDetails.xsp?id=WDU20190000991>

#### **Rozkład materiału – seria CAREER PATHS:** *COMPUTING*

**BOOK 1**

|                              | <b>STRONA</b>               |                                                                                                    | <b>ROZUMIENIE</b>                                                                                                    |                                                                                                    | <b>MATERIAL</b>                                        |
|------------------------------|-----------------------------|----------------------------------------------------------------------------------------------------|----------------------------------------------------------------------------------------------------|----------------------------------------------------------------------------------------------------|--------------------------------------------------------|
|                              | DATA*                       | ZNAJOMOŚĆ ŚRODKÓW<br><b>JEZYKOWYCH</b>                                                                                                    | <b>WYPOWIEDZI</b><br><b>&amp; PRZETWARZANIE</b><br><b>WYPOWIEDZI</b>                                                                                                    | <b>TWORZENIE WYPOWIEDZI</b><br>& REAGOWANIE NA WYPOWIEDZI                                                                                                    | <b>DODATKO-</b><br>WY**                                |
| LEKCJA                       |                             | Temat lekcji: 1. Lekcja organizacyjna.                                                                                                    |                                                                                                    |                                                                                                    |                                                        |
|                              | UNIT 1 – Types of Computers |                                                                                                    |                                                                                                    |                                                                                                    |                                                        |
| ొ<br>$\frac{1}{2}$<br>LEKCJE |                             | Leksyka i tematyka:                                                                                                    | Czytanie, słuchanie i                                                                                                    | Mówienie i pisanie:                                                                                                    | SB Book 1,                                             |
|                              | str. $4-5$                  | - słownictwo związane z rodzajami<br>komputerów: computer, personal computer,<br>desktop, laptop, notebook, portable, tablet,<br>power, workstation, server<br>-rzeczowniki: workplace, employee, office,                                                                                                    | mówienie:<br>- Computers in the Workplace<br>(artykuł z czasopisma) –<br>odpowiedzi na pytania (wybór<br>wielokrotny); dobieranie                                                                                                    | - (w grupach) burza mózgów dot. słownictwa związanego z<br>rodzajami komputerów (2 min.)<br>Mówienie:<br>- opisywanie ilustracji i czynności przedstawionych na<br>ilustracjach + określanie ich związku z różnymi rodzajami                                                                                                    | $Glossary - str.$<br>$34 - 39$<br>DigiBook -<br>Unit 1 |
|                              |                             | worker, report, document, e-mail, Internet,<br>machine, meeting, business talk, co-worker,<br>project, advantage<br>-czasowniki: prepare, check, access, keep in                                                                                                    | definicji do podanych<br>wyrazów; dobieranie<br>podanych wyrazów do luk w<br>parach zdań (2 opcje);                                                                                                    | komputerów<br>- odpowiedzi na pytania: jakie są popularne rodzaje<br>komputerów oraz do czego pracownicy biurowi używają<br>komputerów                                                                                                    |                                                        |
|                              | . <b>.</b> .<br>.           | touch with, complete, save<br>-przymiotniki: important, special, processing,<br>shared<br>-przysłówki: usually, nowadays, often,<br>especially, anywhere<br>-zwroty, np. Is that your new ? What about<br>your $\ldots$ ? I need to $\ldots$ .<br>$-$ sugerowanie, np. Let's  Shall we ? I<br>could  . What/How about  ? I might<br>(perhaps) $\dots$ . Maybe I should $\dots$ ? Why not<br>? Why don't we ?<br>1.1, 6a.1, 6a.4, 6a.5 | odpowiedź na pytanie otwarte<br>Słuchanie, czytanie i pisanie:<br>-rozmowa między dwojgiem<br>pracowników dot. nowego<br>$tabletu - zadanie typu P/F;$<br>uzupełnianie luk w dialogu<br>2a.1, 2a.2, 2b.1, 2b.2, 5.3, 6c.3,<br>6d.5, 6d.6 | - (w parach) dialog sterowany na temat nowego tabletu<br>(odgrywanie ról dwojga pracowników, na podstawie dialogu<br>$w$ ćw. $7)$<br>- (w parach) odgrywanie własnych dialogów, w których<br>pracownik rozmawia z kolegą/koleżanką z biura o jego/jej<br>nowym komputerze, o swoim komputerze i jego wymianie<br>(cw. 8)<br>Pisanie:<br>- formularz wniosku o nowy komputer (a computer request<br>form) z podaniem uzasadnienia (na podstawie tekstu i ćw. 8)<br>3a.1, 3a.3, 3a.5, 3b.1, 3b.3, 3b.4, 3b.5, 4a.1, 4a.2, 4a.3, 4a.5,<br>4a.6, 4b.2, 4b.4, 4b.6, 5.1, 5.3, 6b.2, 6d.5, 6d.6 |                                                        |
|                              |                             | Tematy lekcji: 1. Computers in the Workplace - słownictwo, praca z tekstem.<br>2. Is that your new tablet? - ćwiczenia w słuchaniu i mówieniu. Pisanie - formularz wniosku (request form).                                                                                                    |                                                                                                    |                                                                                                    |                                                        |

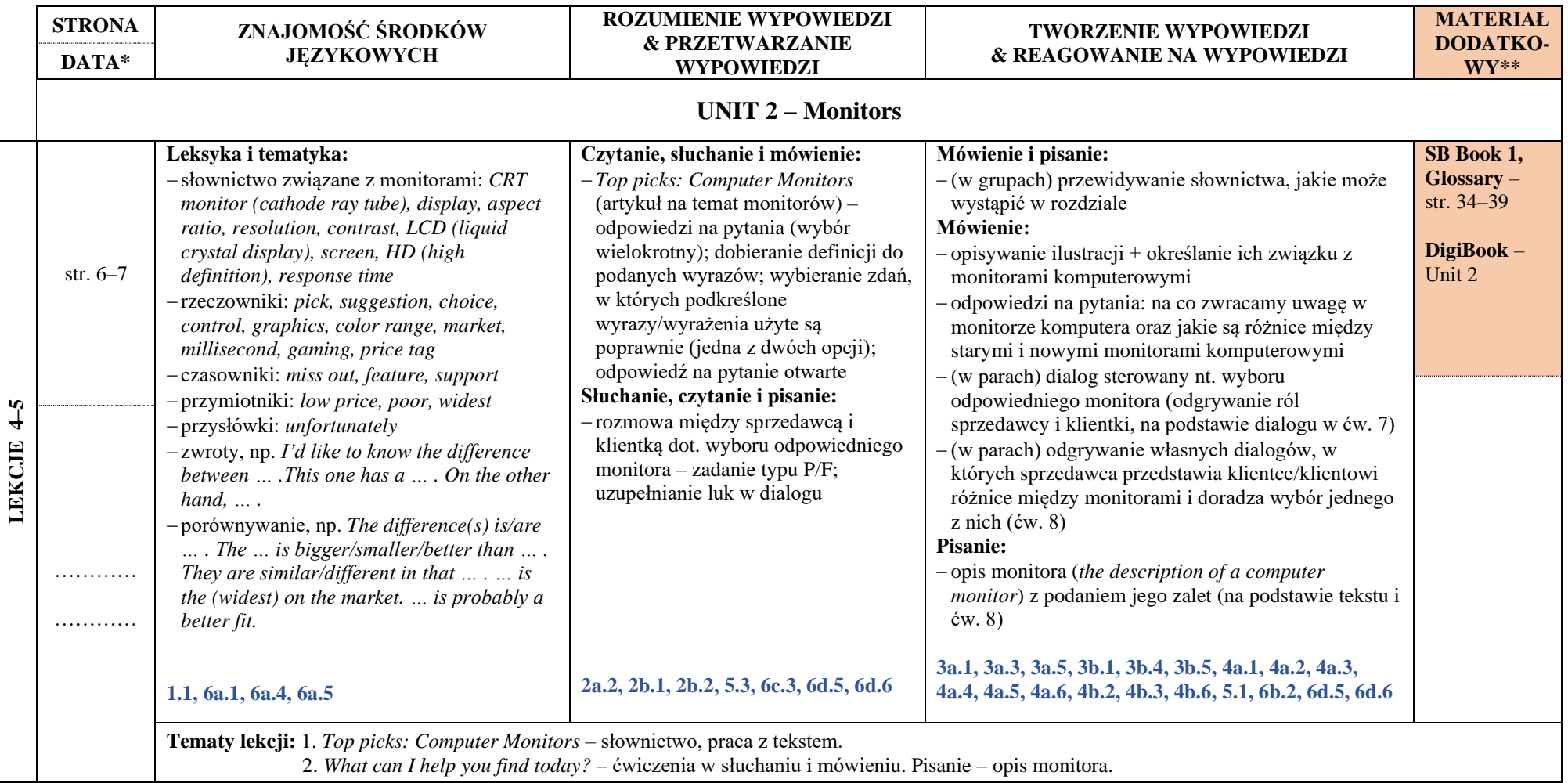

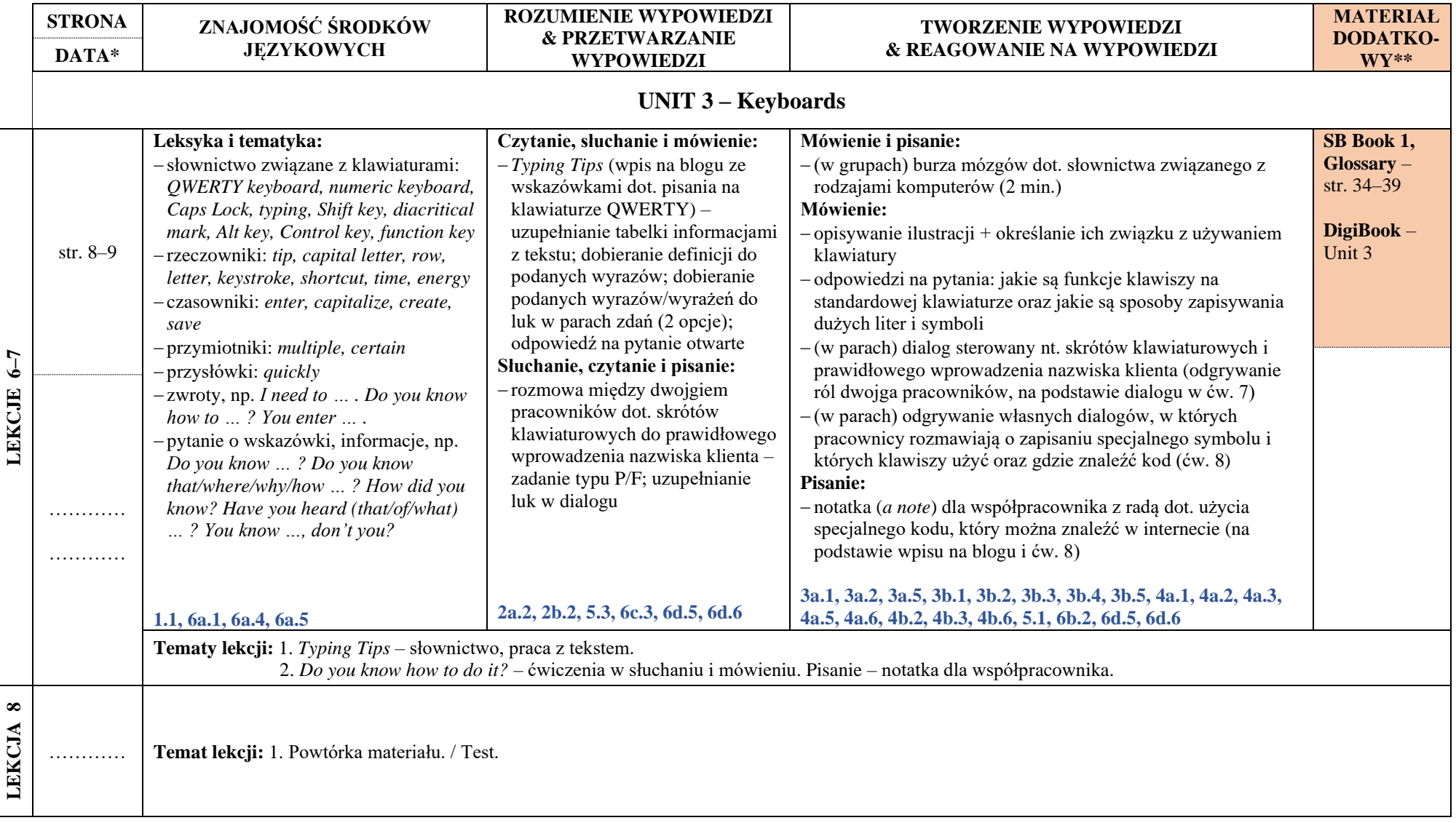

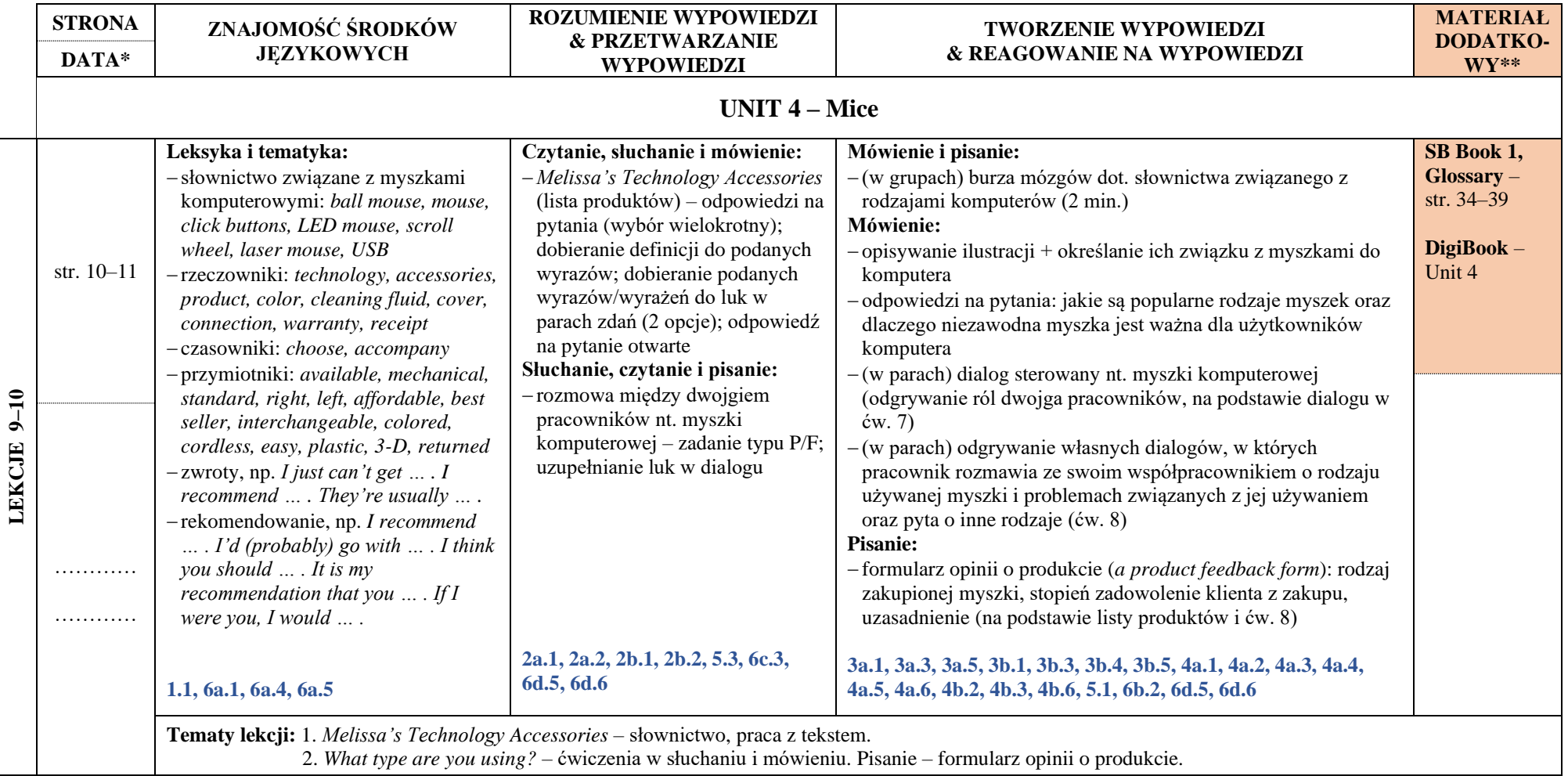

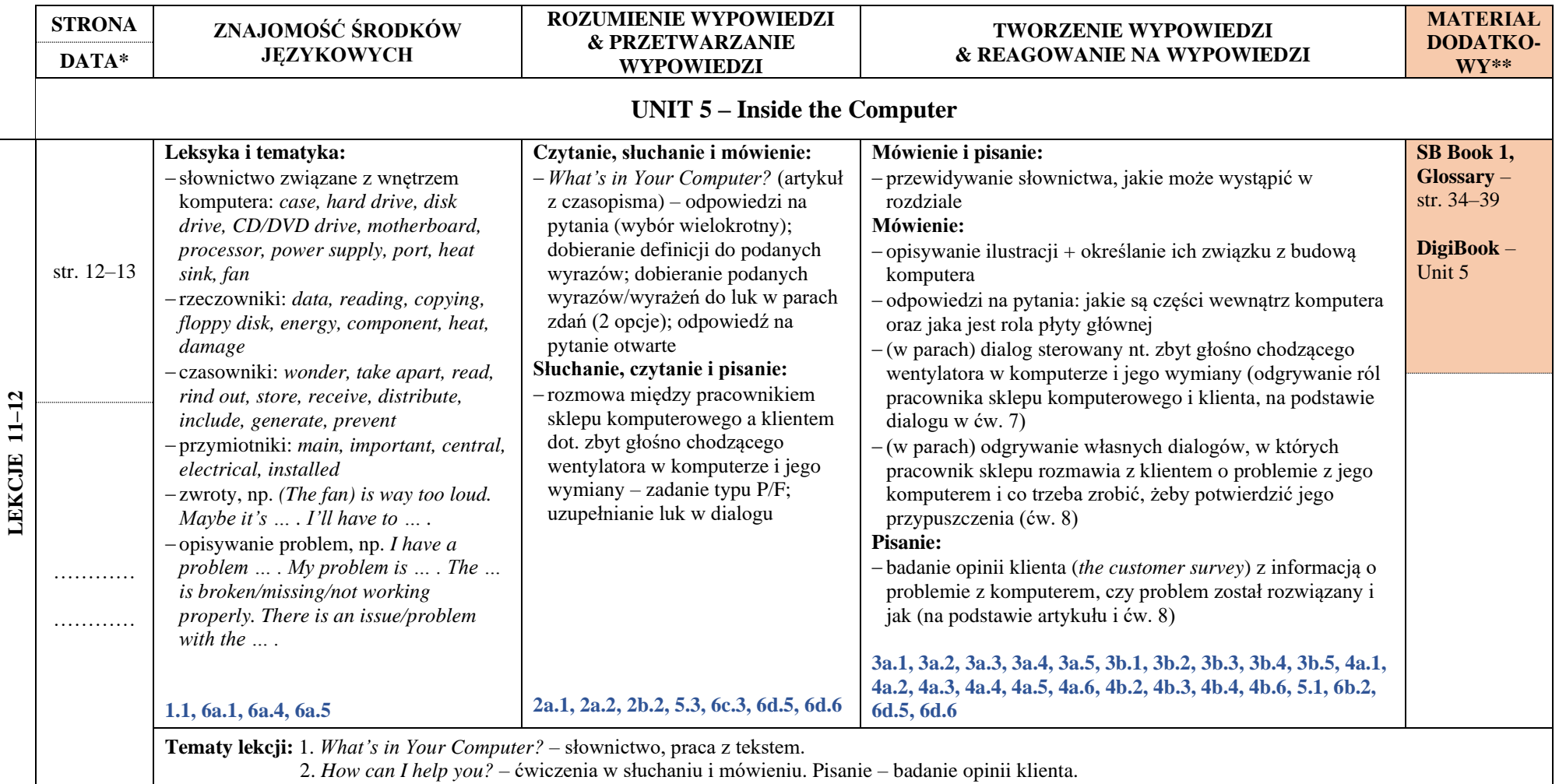

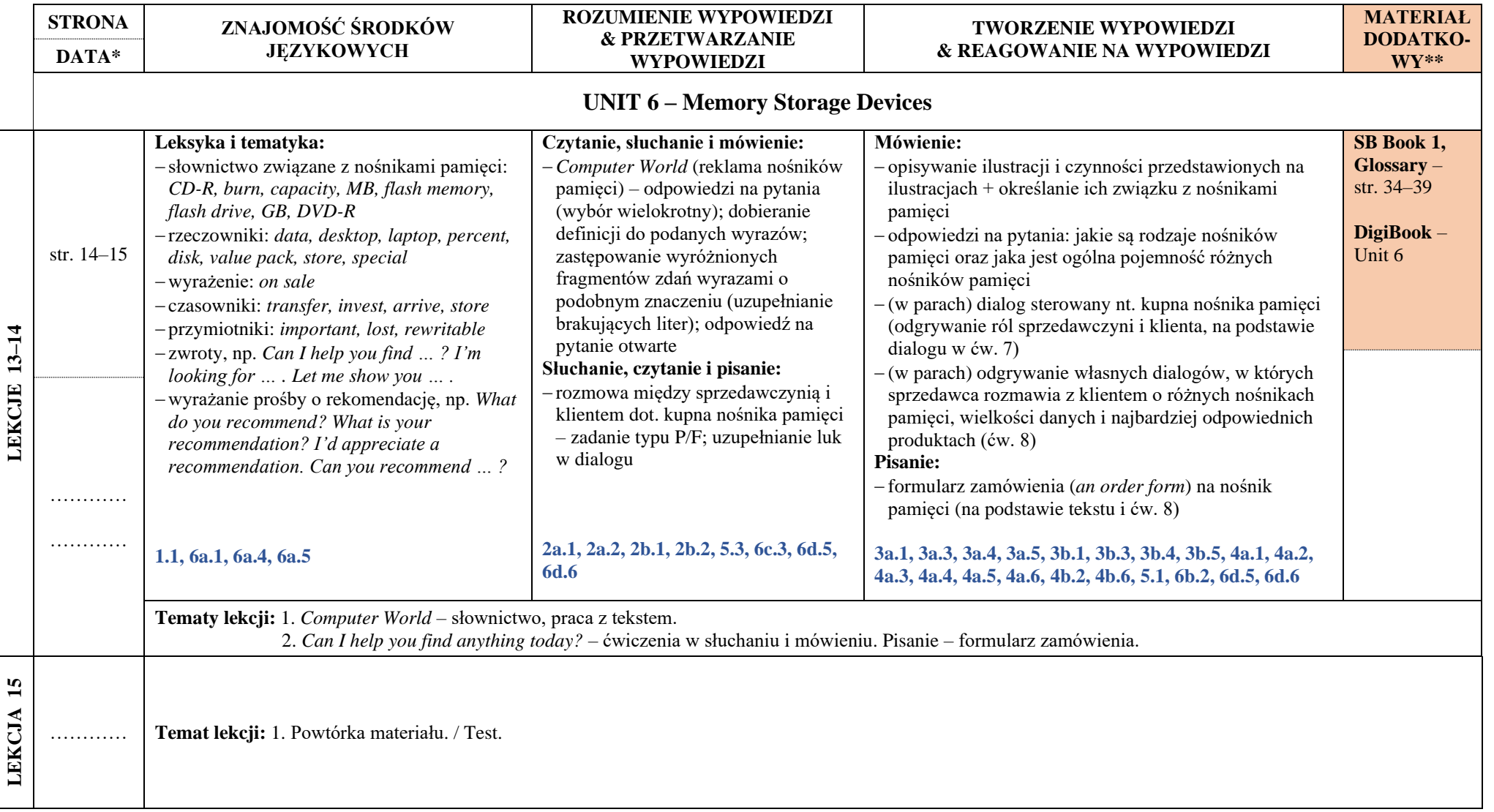

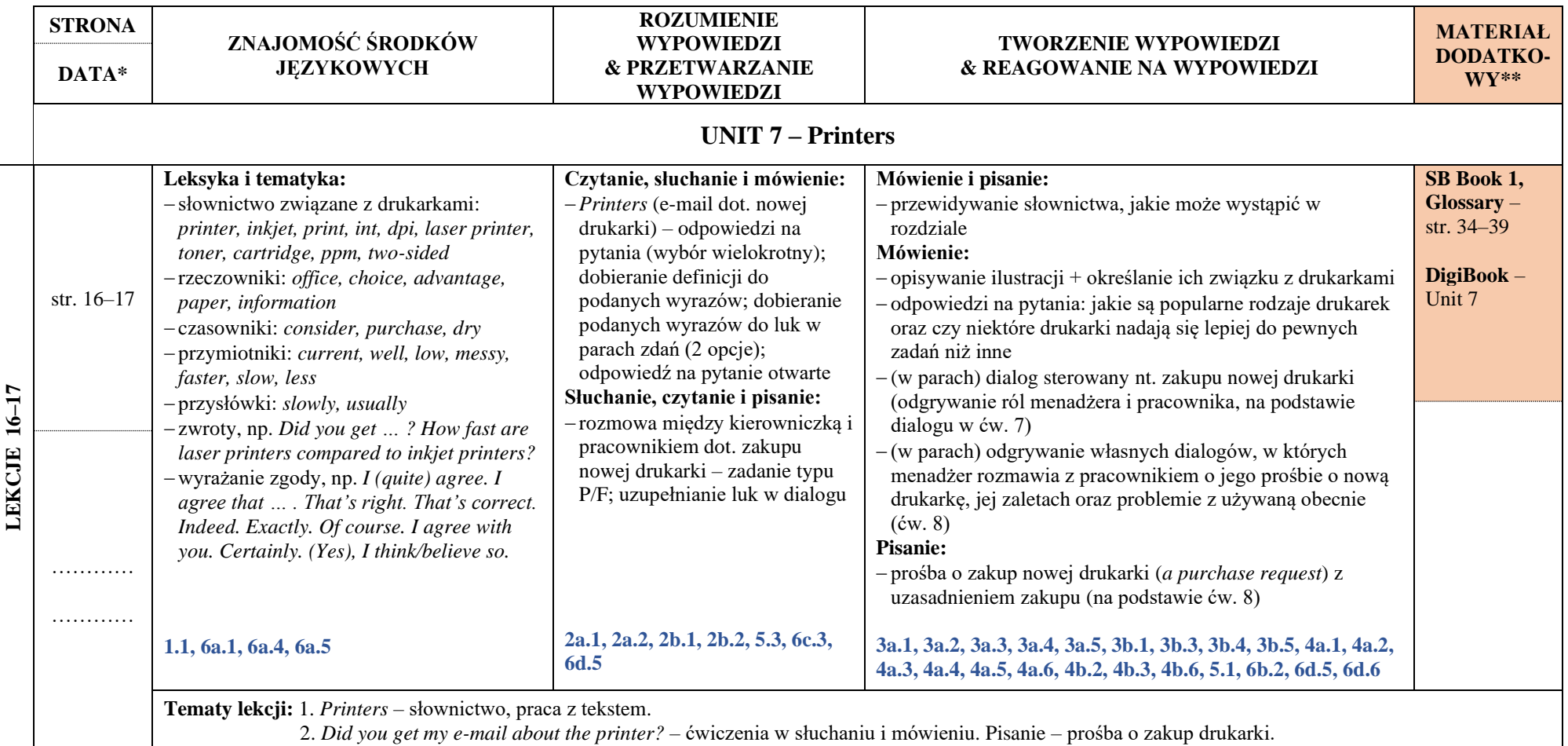

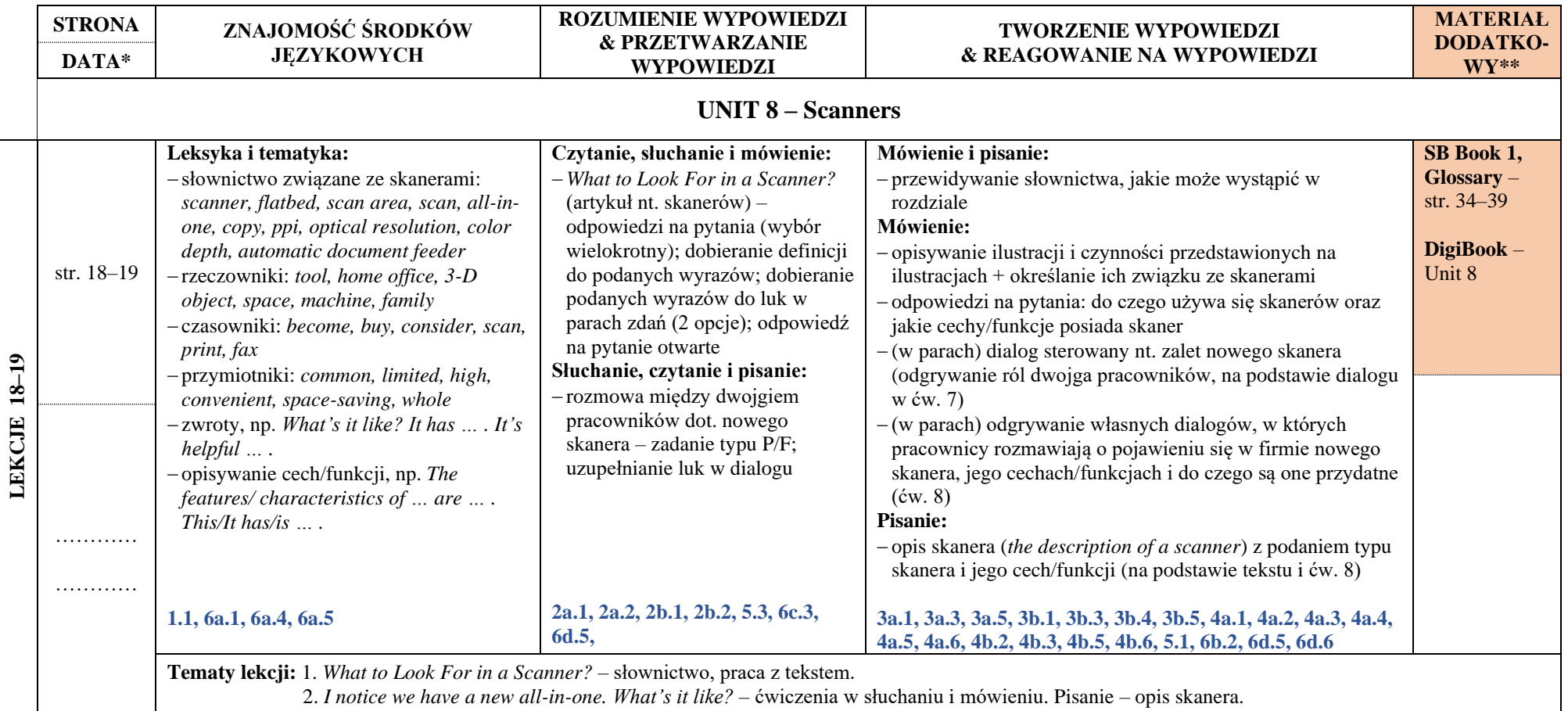

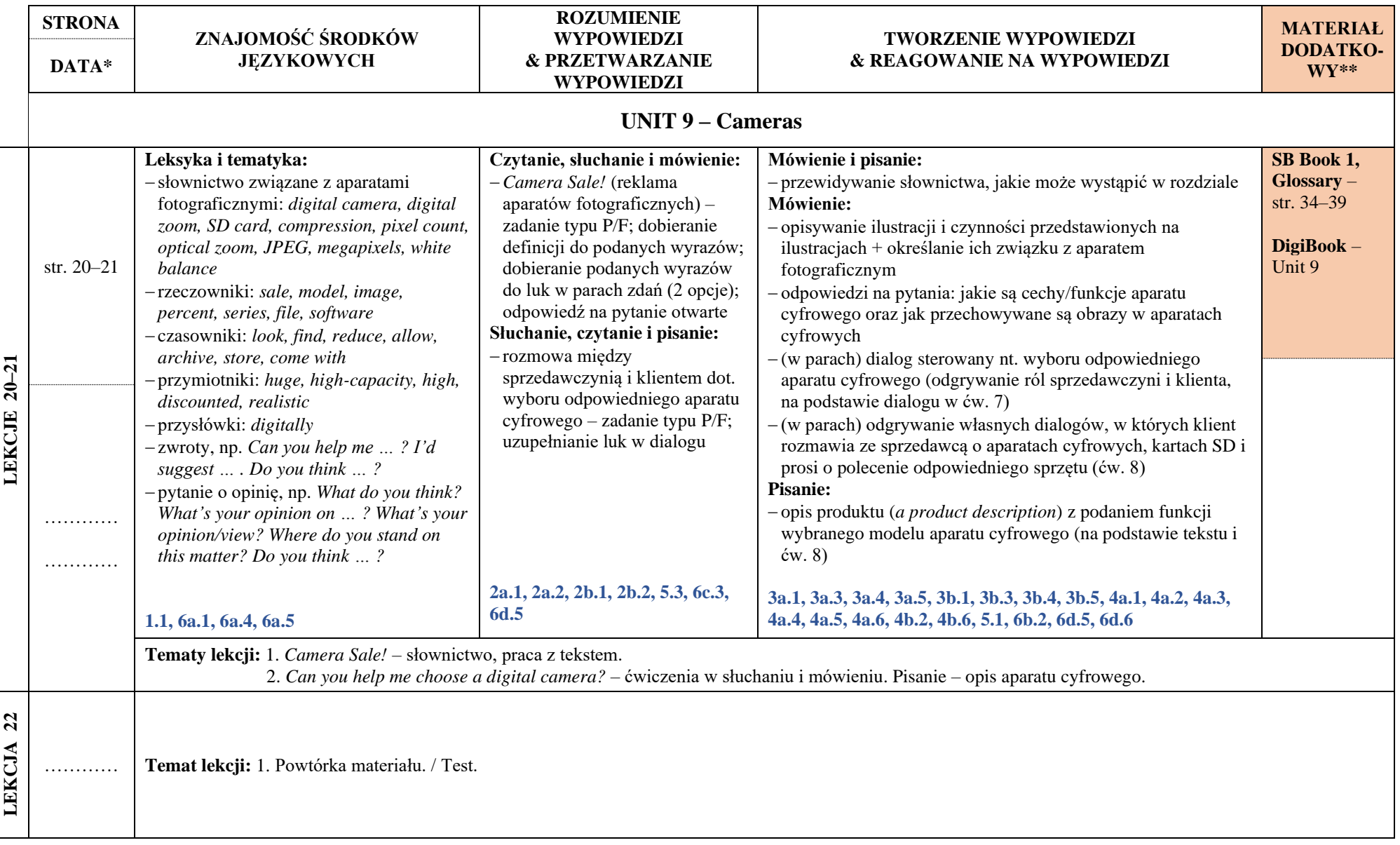

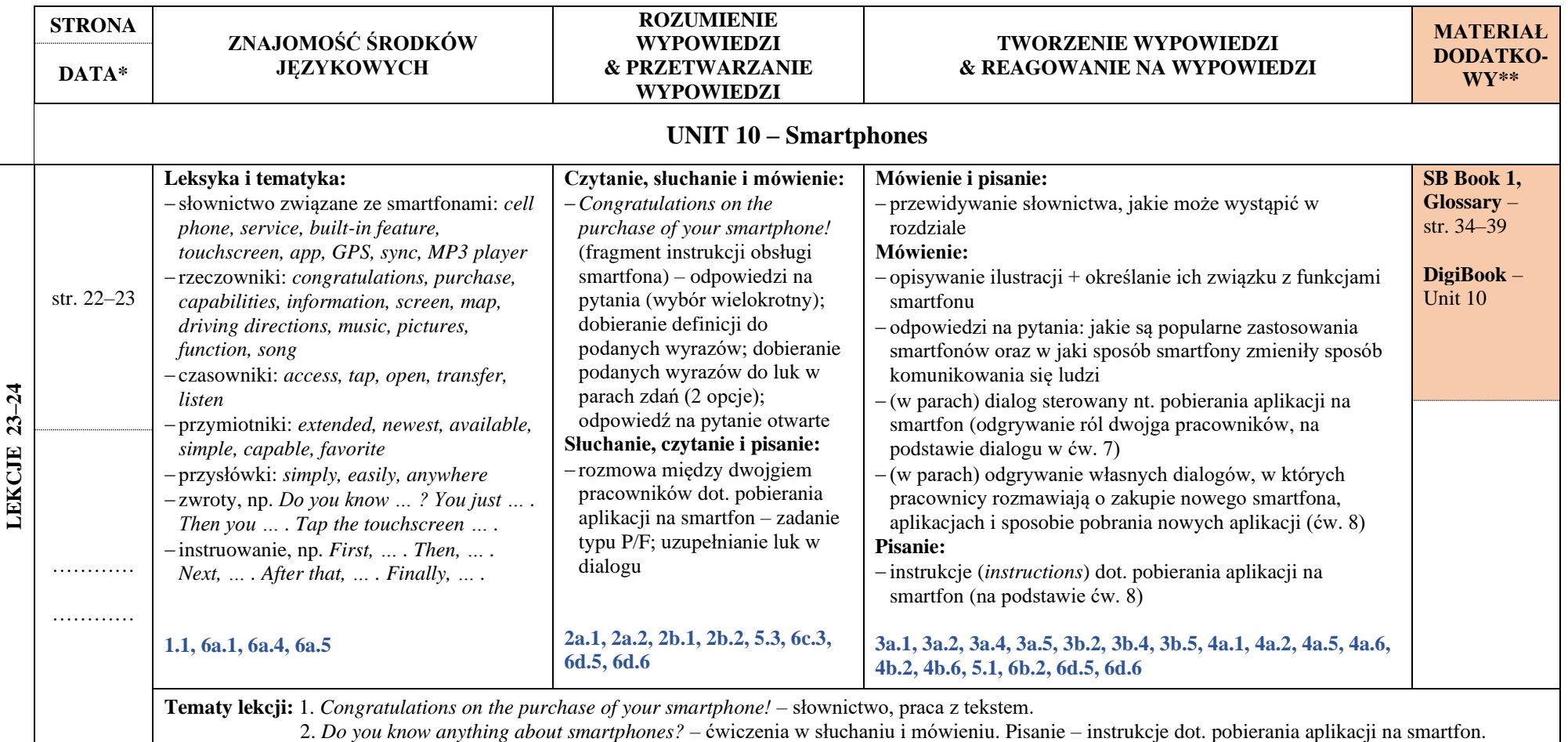

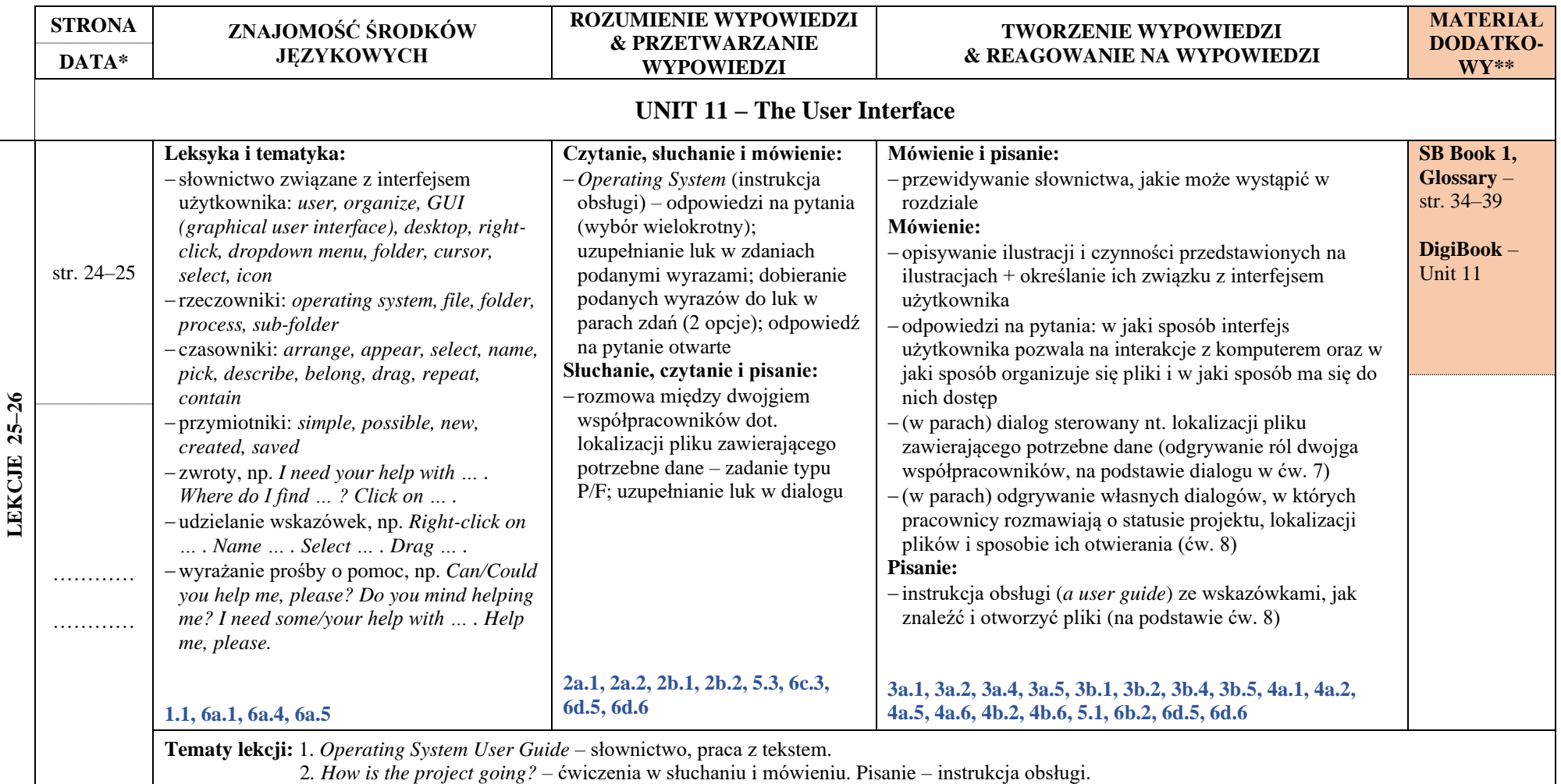

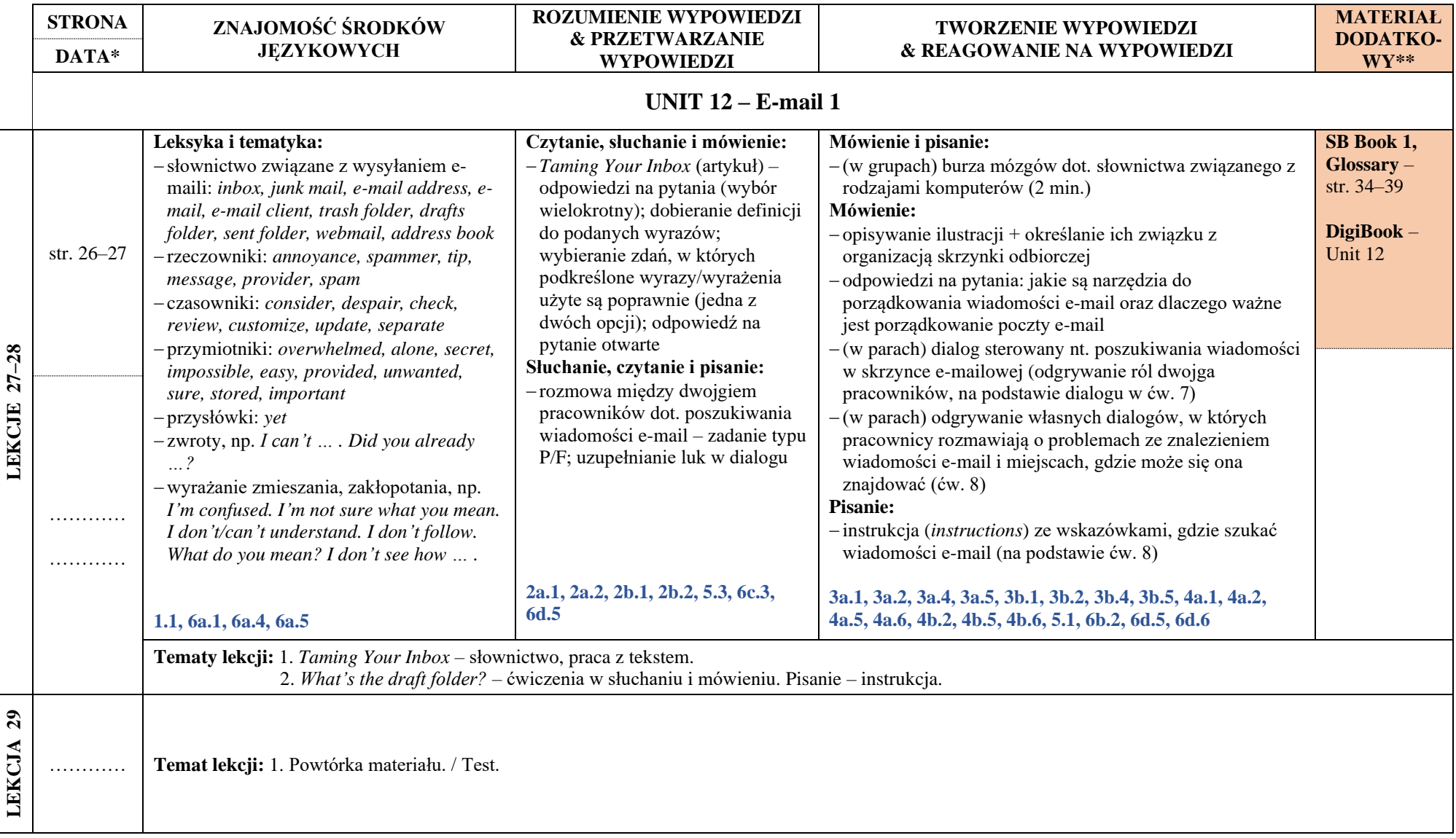

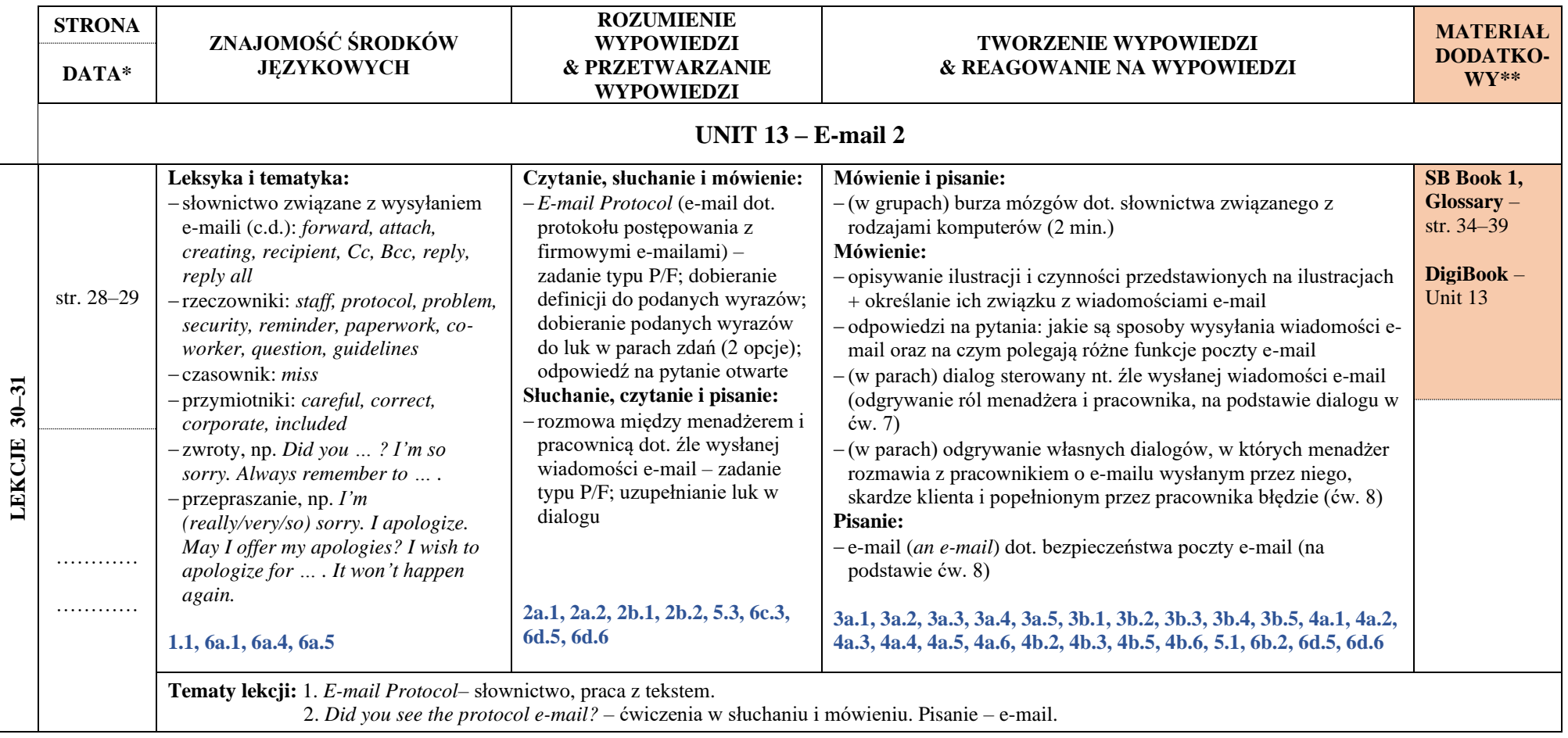

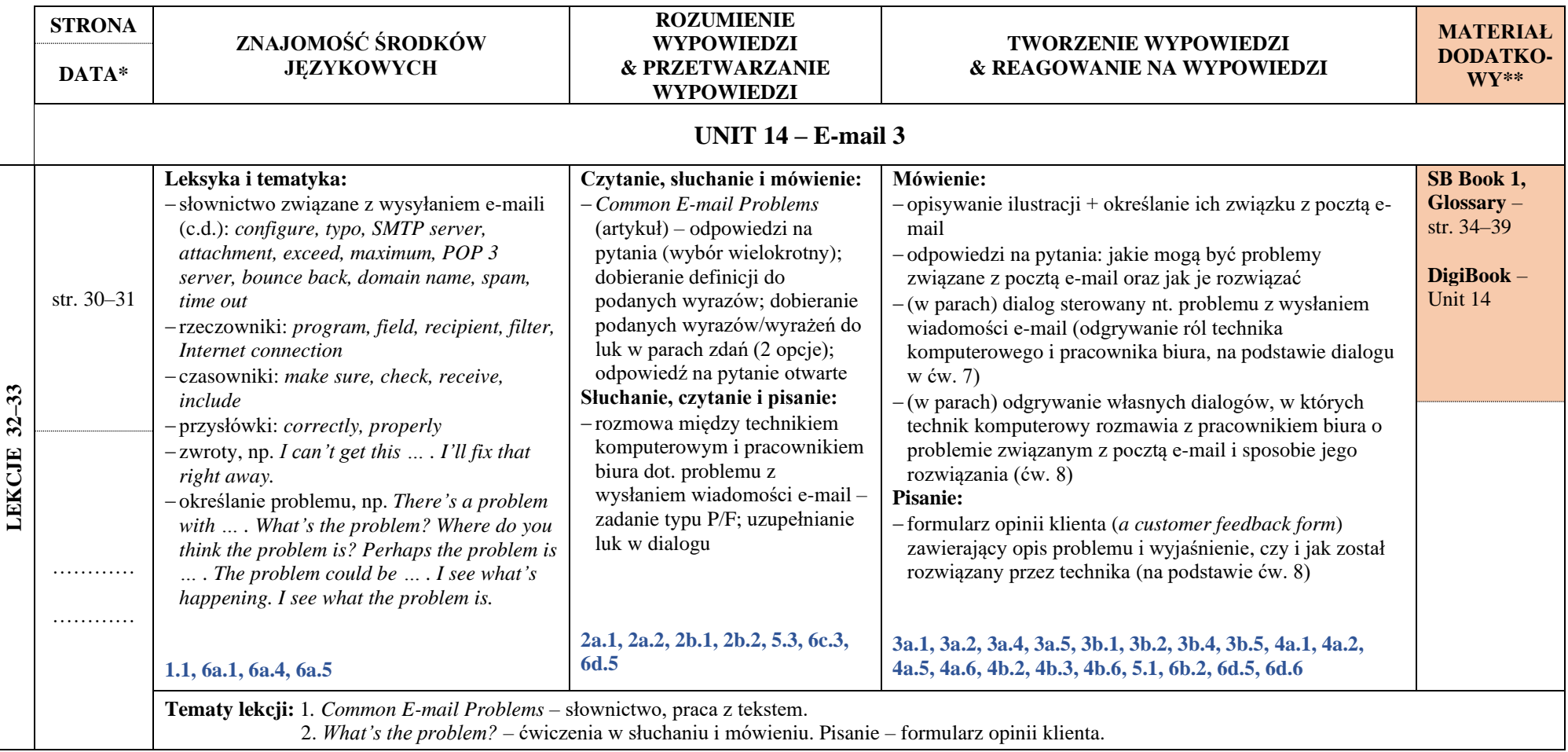

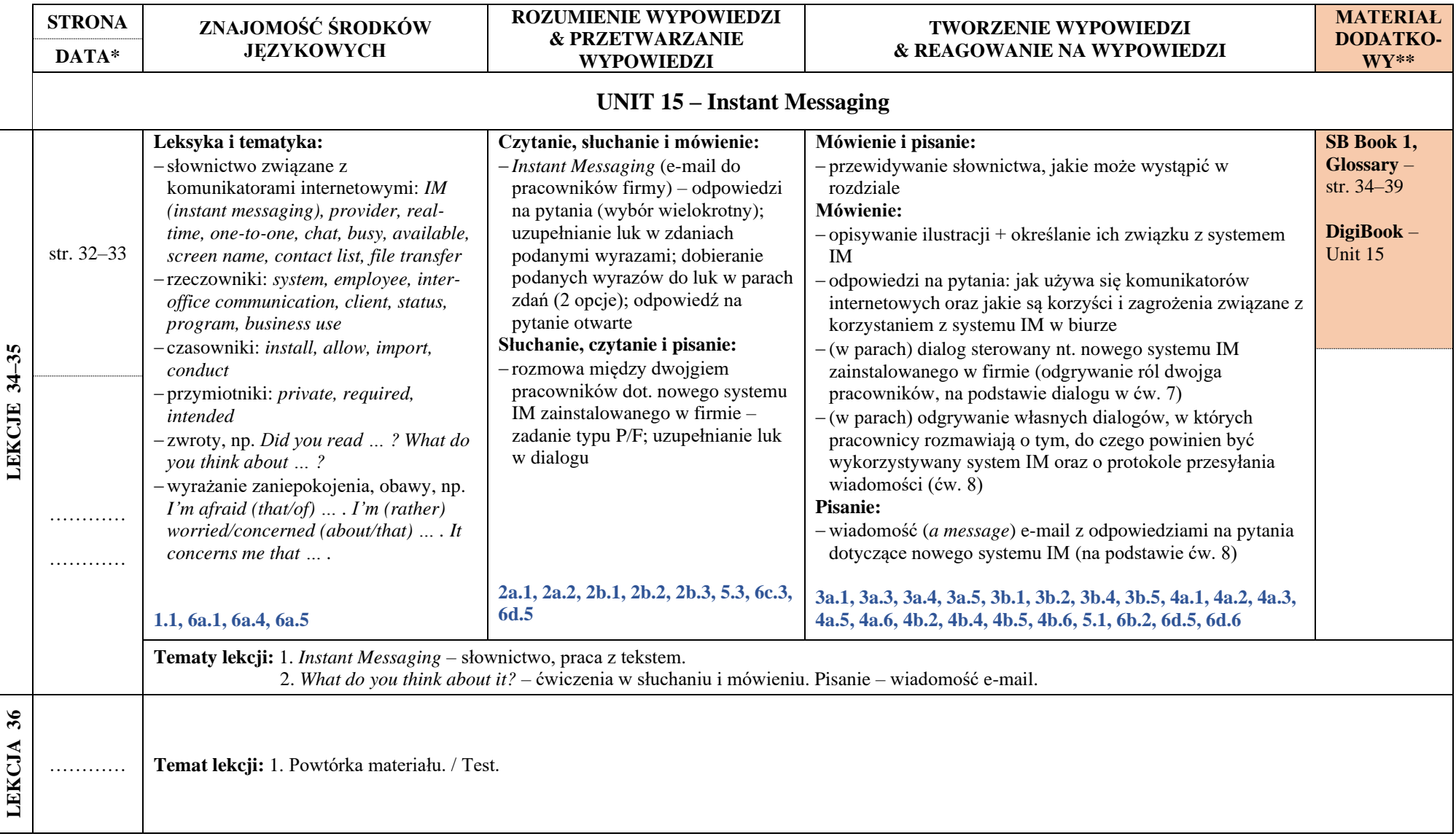